# Reusable Specification of State Machines for Rapid Robot Functionality Prototyping

Alex Mitrevski and Paul G. Plöger Autonomous Systems Group, Hochschule Bonn-Rhein-Sieg, Germany

### Introduction

Rapid prototyping of robot functionalities often involves the use of state machines, which model the execution by a set of states and transitions between them. This is particularly the case when designing robot experiments, whose reproducibility is of utmost importance. Due to the simplicity with which state machines can be created, it is often the case that the specification of a state machine is interleaved together with the implementation; this however affects the reusability and transparency of the state machine. We address this problem with the help of a Python-oriented domain-specific language for specifying state machines and a small Python library that allows state machines to be dynamically created.

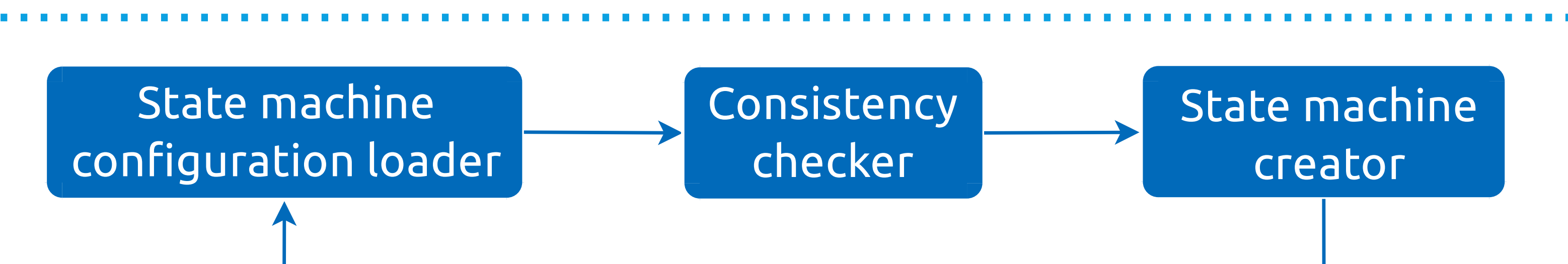

### State Machine Library Diagram State Machine Definition Language

 $sm_id = \langle string \rangle$  $states =$ outcomes = < list [ string ] >

[ state\_descriptions ] [ state\_descriptions . STATE\_NAME ] state\_module\_name = < string > state\_class\_name = < string > initial\_state = < bool > [ state\_descriptions . STATE\_NAME . transitions ] transition\_1\_name = < string > ... transition\_n\_name = < string > [ state\_descriptions . STATE\_NAME . arguments ]  $argument_1 = argument_1_value$ ... argument\_n = argument\_n\_value ... [arguments]

## State machine configuration file

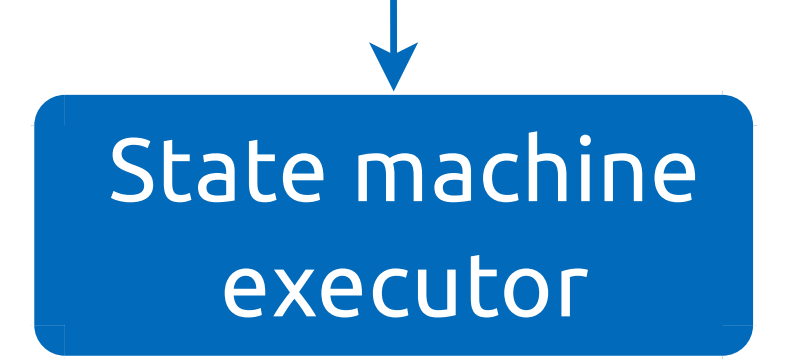

We use a TOML-based language for specifying state machines.

[state\_descriptions.PICK] state\_module\_name = " mdr\_manipulation\_behaviours . pick\_closest\_from\_surface " state\_class\_name = " PickClosestFromSurface " [state\_descriptions.PICK.transitions] succeeded = " PLACE " failed = " PICK " failed\_after\_retrying = " FAILED " find\_objects\_before\_picking = " SCAN\_TABLE " [ state\_descriptions . PICK . arguments ] picking\_surface\_prefix = " table " number\_of\_retries = 3

argument\_1 = argument\_1\_value

...

argument\_n = argument\_n\_value

### Example 1: Pick and Place Experiment for a Domestic Robot

The first example we consider is one in which a domestic robot finds objects on a table, picks one of them, and then places it back on the table at a potentially different position.

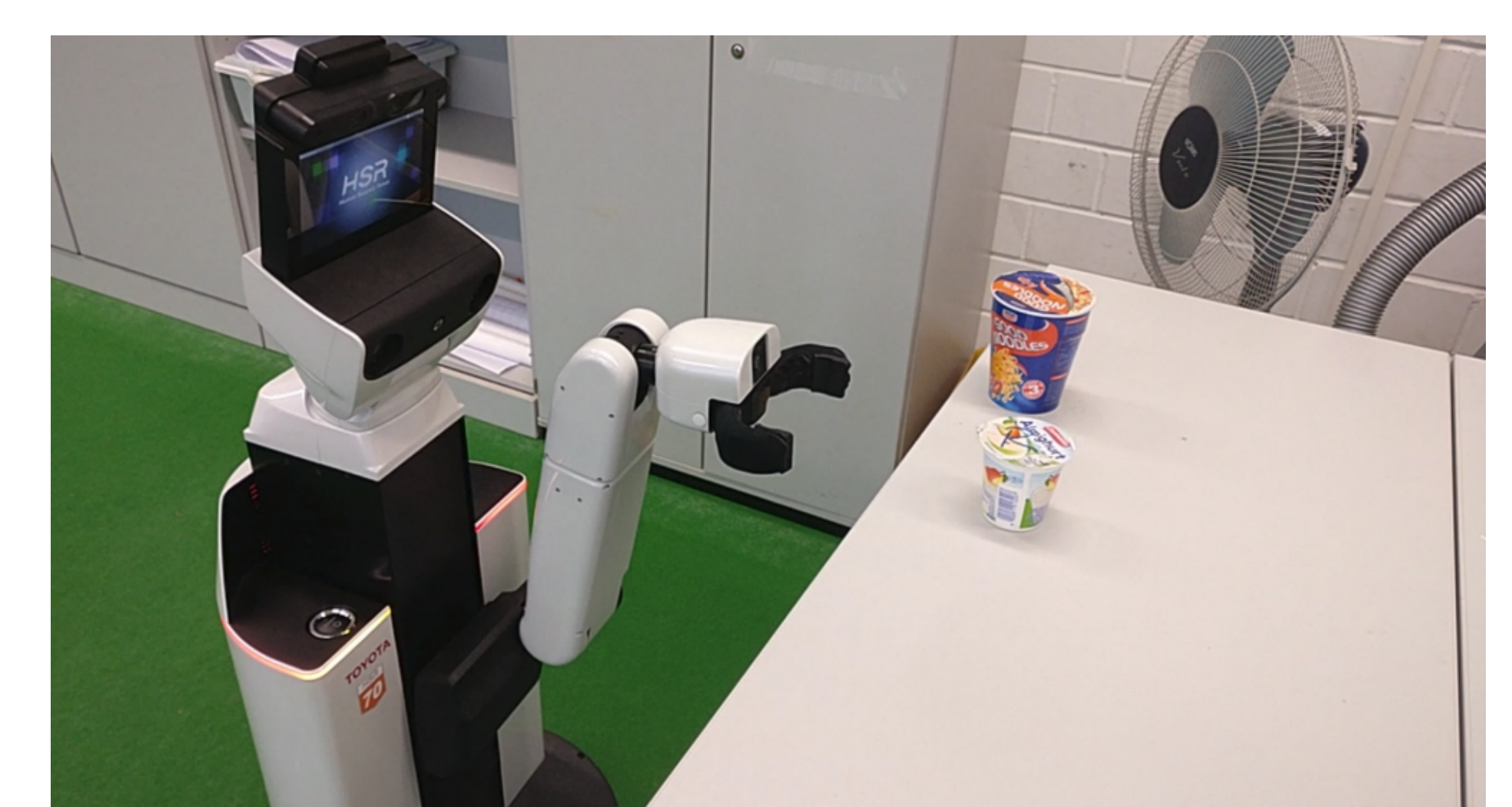

sm\_id = " simple\_pick\_and\_place " states = ["GO\_TO\_TABLE", "SCAN\_TABLE", "PICK", "PLACE"] outcomes = [" DONE ", " FAILED "]

[ state\_descriptions ] [ state\_descriptions . GO\_TO\_TABLE ] state\_module\_name = " mdr\_navigation\_behaviours . move\_base " state\_class\_name = " MoveBase " initial\_state = true [ state\_descriptions . GO\_TO\_TABLE . transitions ] succeeded = " SCAN\_TABLE " failed = " GO\_TO\_TABLE " failed\_after\_retrying = " FAILED " [ state\_descriptions . GO\_TO\_TABLE . arguments ] destination\_locations = [" TABLE "] number\_of\_retries = 3

[state\_descriptions.SCAN\_TABLE] state\_module\_name = " mdr\_perception\_behaviours . perceive\_planes " state\_class\_name = " PerceivePlanes " [ state\_descriptions . SCAN\_TABLE . transitions ] succeeded = " PICK " failed = " SCAN\_TABLE " failed\_after\_retrying = " FAILED " [state\_descriptions.SCAN\_TABLE.arguments]

state\_class\_name = " EnterElevator " [ state\_descriptions . ENTER\_ELEVATOR . transitions ]  $done = "DONE"$ failed = " FAILED " [ state\_descriptions . ENTER\_ELEVATOR . arguments ] area\_floor = 0 elevator\_id =  $4$ elevator\_door\_id = 88 wait\_for\_elevator\_action\_topic = "/ ropod\_task\_executor / WAIT\_FOR\_ELEVATOR " enter\_elevator\_action\_topic = "/ ropod\_task\_executor / ENTER\_ELEVATOR " elevator\_progress\_topic = "/ task\_progress / elevator "  $\tt timeout_s = 120.0$ 

In our application, we invoke experiments specified in this manner through a remote monitoring interface, such that the status of an experiment is continuously monitored.

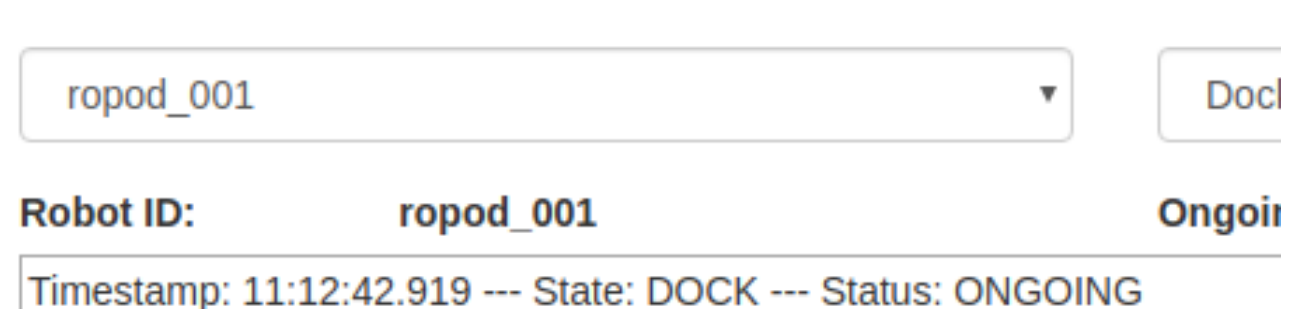

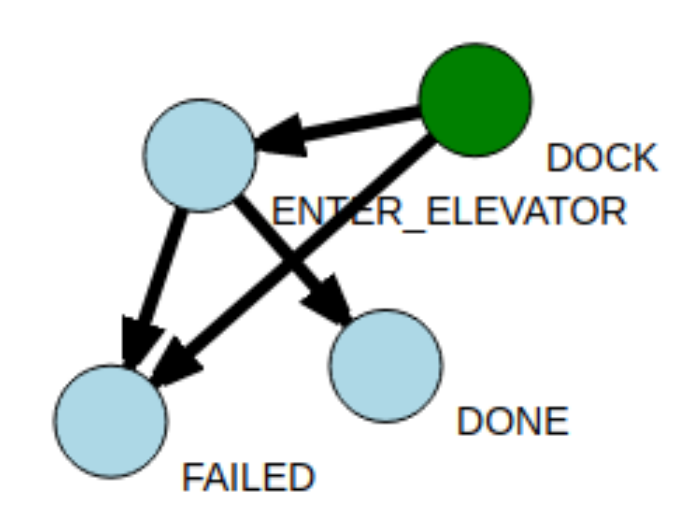

plane\_prefix = " table " number\_of\_retries = 3

> [1] MAS Execution Manager. https://github.com/b-it-bots/mas\_execution\_manager. [2] ROPOD Experiment Executor. https://github.com/ropod-project/ropod\_experiment\_executor. [3] ROPOD Remote Monitoring. https://github.com/ropod-project/remote-monitoring.

We gratefully acknowledge the support by the b-it International Center for Information Technology. We thank Argentina Ortega and Minh Nguyen for various suggestions about the library, the b-it-bots@Home RoboCup team and the ROPOD team for its early adoption, and Dharmin Bakaraniya for actively contributing to the development.

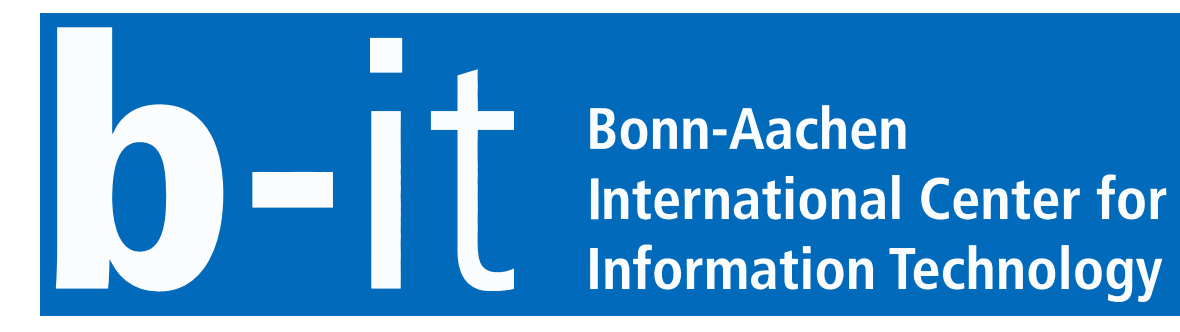

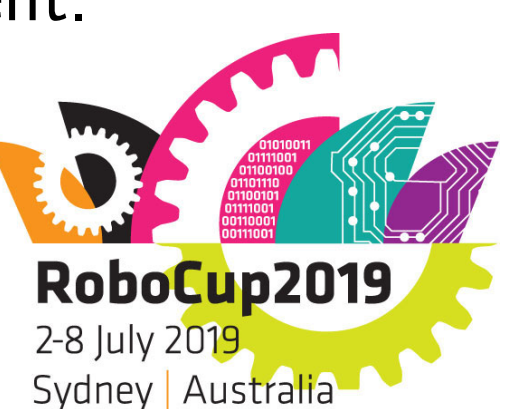

[ state\_descriptions . PLACE ] state\_module\_name = " mdr\_manipulation\_behaviours . place " state\_class\_name = " Place " [ state\_descriptions . PLACE . transitions ] succeeded = " DONE " failed = " PLACE " failed\_after\_retrying = " FAILED " [state\_descriptions.PLACE.arguments] placing\_surface\_prefix = " table " number\_of\_retries = 3

This specification allows easy state machine transfer

between robots - a consequence of the fact that state machines are loaded dynamically.

### Example 2: Docking to a Cart and Entering an Elevator for a Logistics Robot

A second example we consider involves an experiment in which a logistics robot needs to dock to a cart and then enter an elevator immediately after docking. This experiment thus involves two states: docking to the cart and then entering an elevator (where both states are state machines themselves).

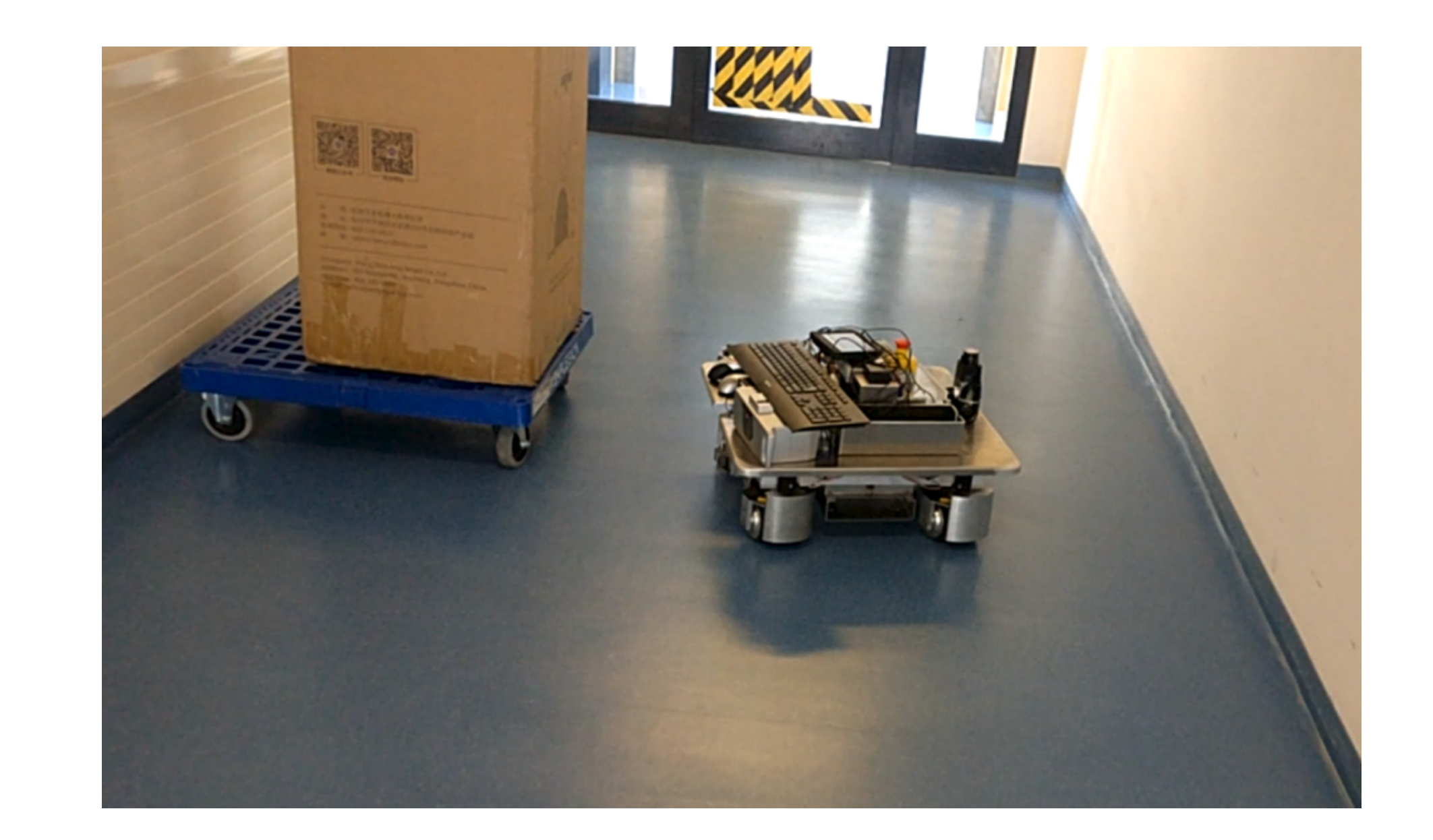

### The state machine specification of this experiment is given below.

sm\_id = " dock\_and\_enter\_elevator " states = [" DOCK " , " ENTER\_ELEVATOR "] outcomes = [" DONE ", " FAILED "]

### [ state\_descriptions ]

[state\_descriptions.DOCK] state\_module\_name = " ropod\_experiment\_executor . commands . dock " state\_class\_name = " Dock " initial\_state = true [ state\_descriptions . DOCK . transitions ] done = " ENTER\_ELEVATOR " failed = " FAILED " [ state\_descriptions . DOCK . arguments ]  $area_id = "Area1"$ area\_name = " CartArea1 " dock\_action\_topic = "/ ropod\_task\_executor / DOCK " dock\_progress\_topic = "/ task\_progress / dock "  $\tt timeout_s = 120.0$ 

[ state\_descriptions . ENTER\_ELEVATOR ] state\_module\_name = " ropod\_experiment\_executor . commands . enter\_elevator "

### Future Work

- Support for *multi-level hierarchical state machines*
- Allow the specification of *concurrent states*
- Using the specification language for generating transparent automated tests

### Open Source Repositories

### Acknowledgement

## Contact

Alex Mitrevski Hochschule Bonn-Rhein-Sieg Email: aleksandar.mitrevski@h-brs.de

Grantham-Allee 20 53757 Sankt Augustin Germany

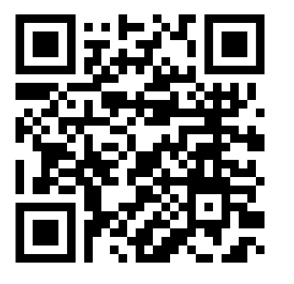

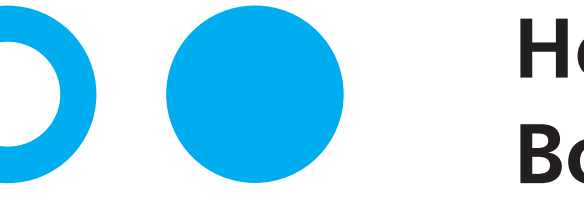

**Hochschule Bonn-Rhein-Sieg** University of Applied Sciences